## XSHARP : USING .NET GUI WITH XBASE

fabrice@xsharp.eu

Fabrice Foray Southwest Fox 2019 - Phoenix AZ

## **Overview**

#### ➢ Winforms

- ➢ Standard Controls
- ➢ WebBrowser
- ➢ Simple DBF
- ➢ Simple SQLite
- ➢ Simple MySQL
- ➢ Multi Platform ?
- ➢ WPF
	- ➢ Styling…..

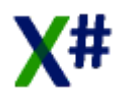

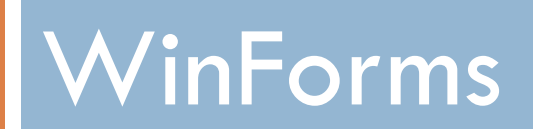

## Standard Controls

- Checkbox
- Radiobutton
- Calendar
- Progressbar
- $\Box$  Timer

…

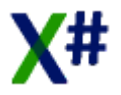

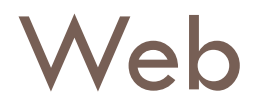

#### □ WebBrowser

**E** Standard IE Control

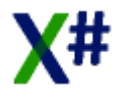

## Simple DBF ?

- DataGridView
- DataTable
	- Based on DBxxx Functions of the Xsharp Runtime
	- **DIY Simple Browse substitute**

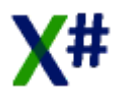

## Simple SQLite

#### Listbox

**Filled with SQL data** 

- DataGridView
- DataTable
	- **E** ADO with SQLite
	- B Select, Update and more

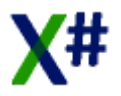

# Simple MySQL

#### Listview

- $\blacksquare$  Make it the Hard Way !!  $\odot$
- **□ Connect to MySQL**
- Read Data
- **P** Populate the ListView
- Add / Modify / Delete
	- Execute SQL Command on the fly

## .NET is Multi-Platform

- Mono Runtime
	- **E** Console Applications
- **□ Mono Complete** 
	- Parts of Windows Forms
- Exist at least on Debian distribution Let's have a look at Ubuntu 18!

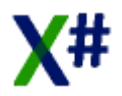

### Windows Presentation Foundation

## Styling at Window Level

- □ Window 1
	- Default Style
- □ Window 2
	- Set the style info in the XAML
- □ Window 3  $\blacksquare$  Inherit Styling !

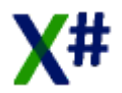

# Styling with Dictionnary

□ Window 4

 $\blacksquare$  Style coming from external definition

- □ Window 5
	- Styling standard controls
- □ Window 6

 $\blacksquare$  Styling standard controls and even more...  $\odot$ 

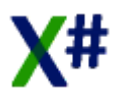

# THANKS FOR YOUR ATTENTION...©

fabrice@xsharp.eu

Fabrice Foray Southwest Fox 2019 - Phoenix AZ